# SNBP's international school, manjri

**Worksheets for Class 8** 

Name; Ashwini A

*Q1. Choose the best answer:*

*1. Which is the default alignment in word? (A) Left (B) Right (C) Centre (D) Justify*

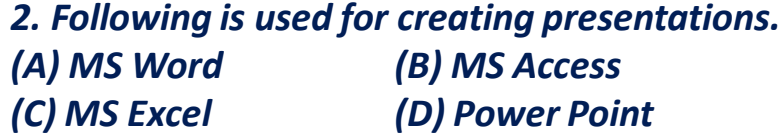

*3. File extension of word document is (A) .xls (B) .doc (C) .word (D) .jpeg*

*4. The shortcut command of 'save' in word: (A) Ctrl + A (B) Ctrl + C (C) Ctrl + V (D) Ctrl + S*

*5. Word processing package allow users to: (A) Edit text (B) Save text (C) Print text (D) All of the above*

*6.Following font size is not supported by word: (A) 15 (B) 72.5 (C) 102.89 (D) 532*

*7-The number of ways you can save a word document, are (A) 2 B) 3 (C) 4 (D) 5*

*8.Values of normal margin (in inches) in ms-word is (A) left-0.5, right-0.5, top-0.5, bottom-0.5 (B) left-0.75, right-0.75, top-0.5, bottom-0.5 (C) left-1, right-1, top-1, bottom-1 (D) left-1.5, right-1.5, top-1, bottom-1*

*9.MS word is a (an) (A) Operating system (B) Application software (C) System software (D) None*

*10-Following is the short cut for select all (A) Ctrl + L (B) Ctrl + S*

*(C) Ctrl + A (D) Ctrl + F*

#### **Q2. Fill in the blanks.**

- A. The intersection of a column and a row on a worksheet called \_\_\_\_\_\_\_\_\_\_\_
- B.\_\_\_\_\_\_\_ type of chart is useful for comparing values over categories ?
- C. **EXCEL 6** function in Excel tells how many numeric entries are there
- D. A features that displays only the data in column (s) according to specified criteria

#### **Q3. Enter Title:**

 $\overline{\phantom{a}}$ 

- 1. Statistical calculations and preparation of tables and graphs can be done using
- 2. Formulas in Excel start with
- 3. A function inside another function is called
- 4. The Software which contains rows and columns is called

#### **Q4. Answer the following in one word or one sentence :**

- a. On which toolbar you have file open, file close, file save buttons ?
- b.On which toolbar you have buttons to change the appearance of your text?
- c. Name the bar below title bar.
- d.In which portion of MS Word do we write the text?
- e. Name the two windows in MS Word.
- f. On which bar we have name of the current Application.
- g. Which is the last button on right side of title bar?

### **Q5. Write the full forms for the following :**

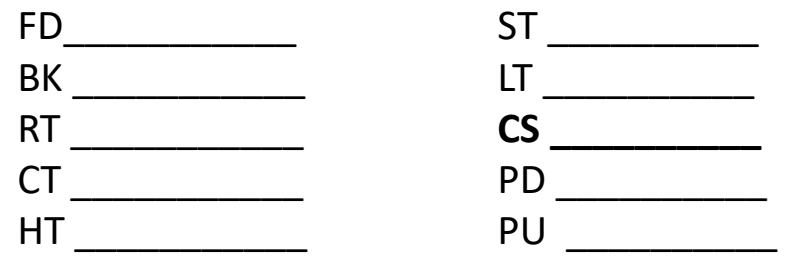

## *Q6. Answer the following questions: (2 marks)*

- 1. Why do we use MS Word?
- 2. Give three uses of MS Word.
- 3. Write short note on cybercrime.
- 4. What is phishing?
- 5. Briefly explain the term Animation.

*Q7. Write a informal letter in MS word to your friend how did you spend your time during lockdown.*

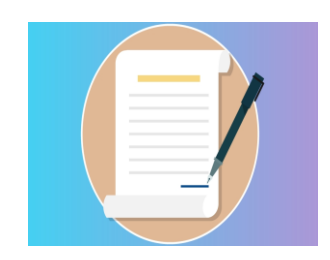

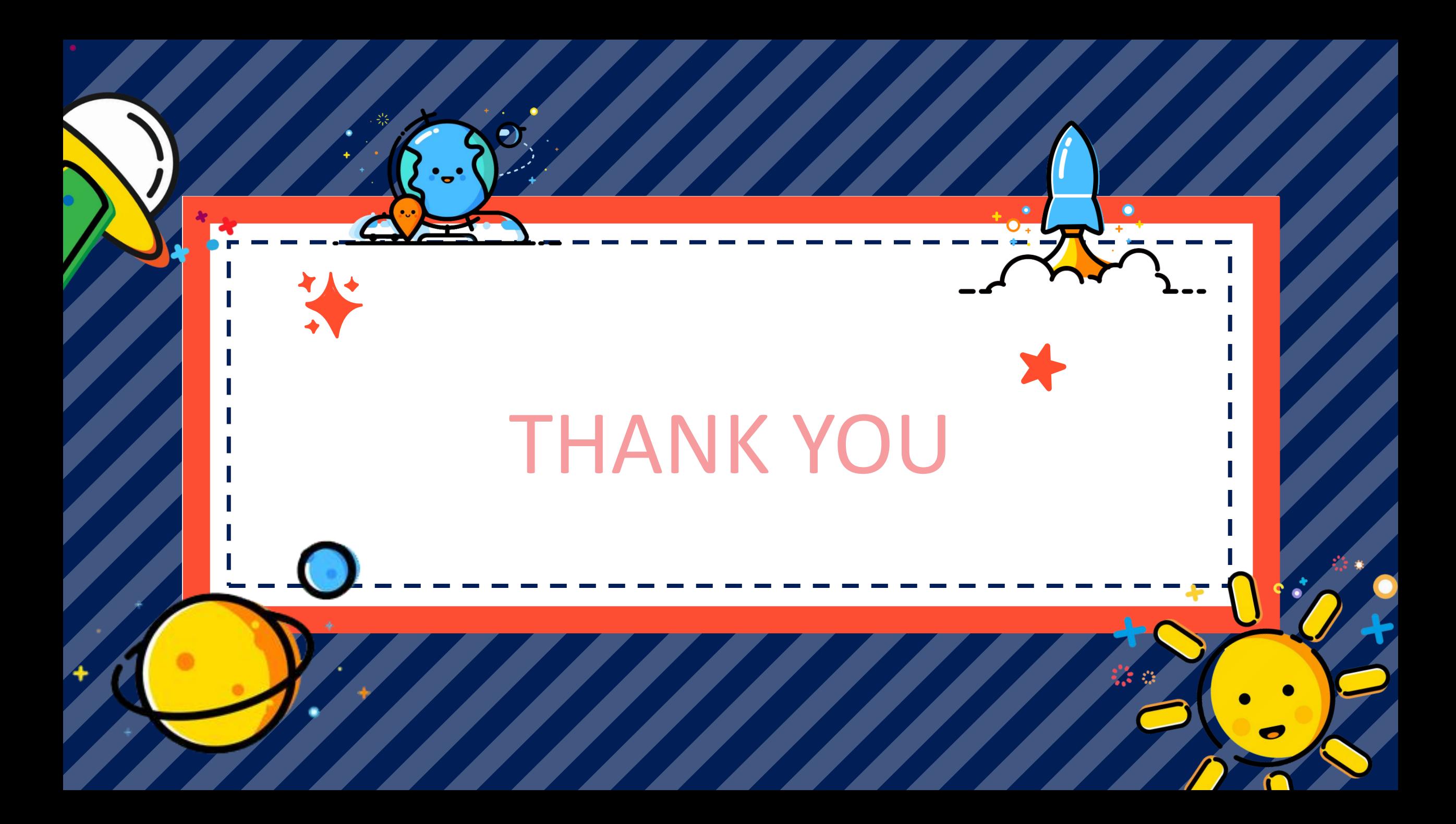